## BOPV.mini Konfigurationsparameter

**für die Datei "config.txt" (Huawei) und "f\_config.txt" (Fronius) auf der micro SD Karte**

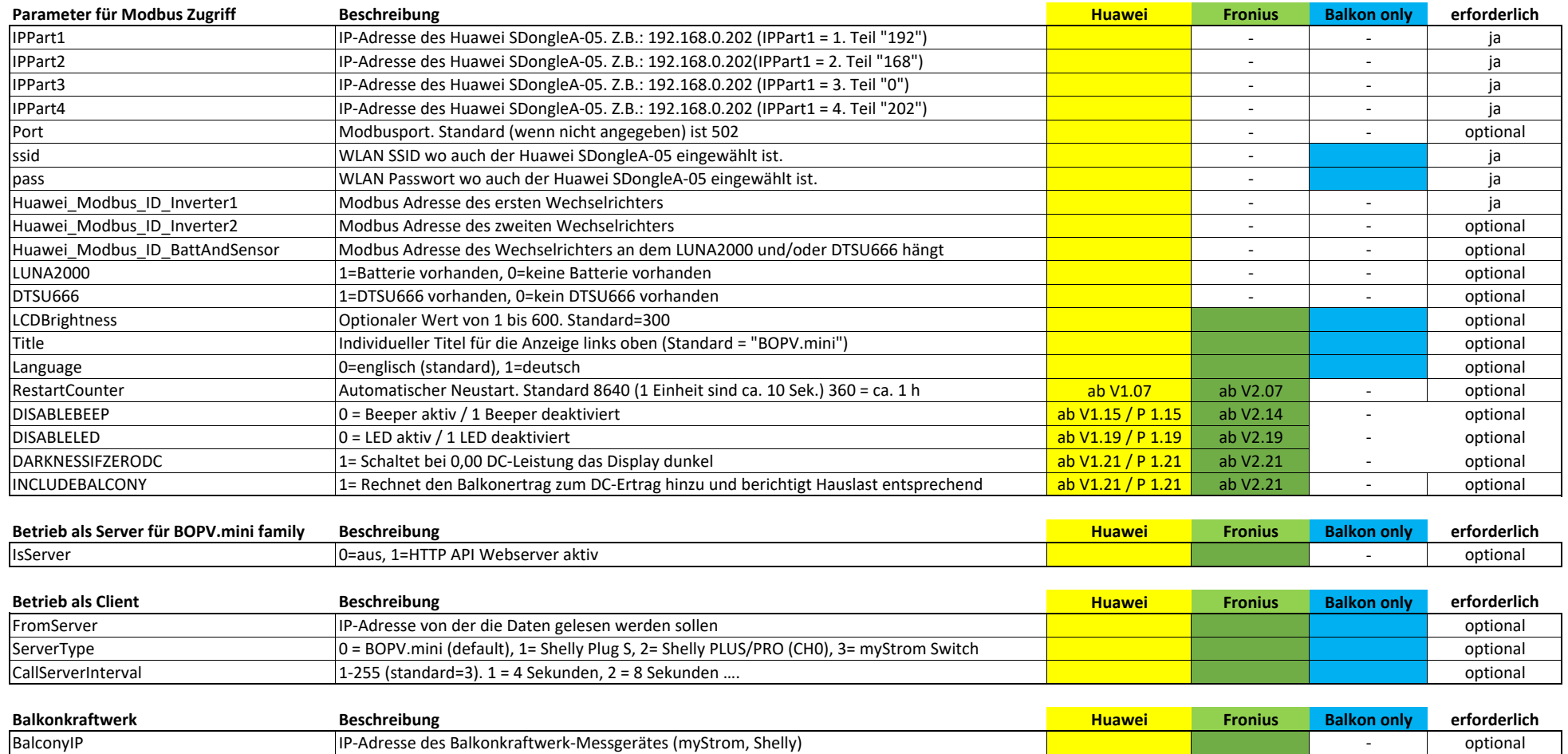

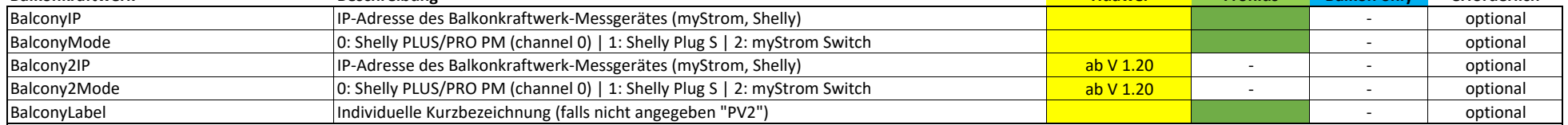

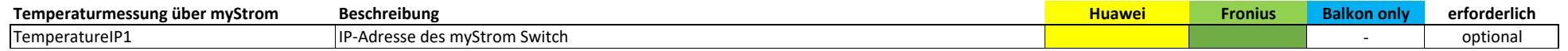

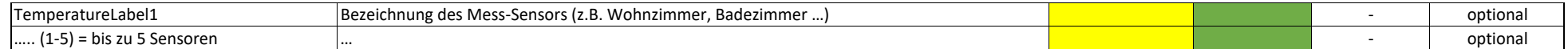

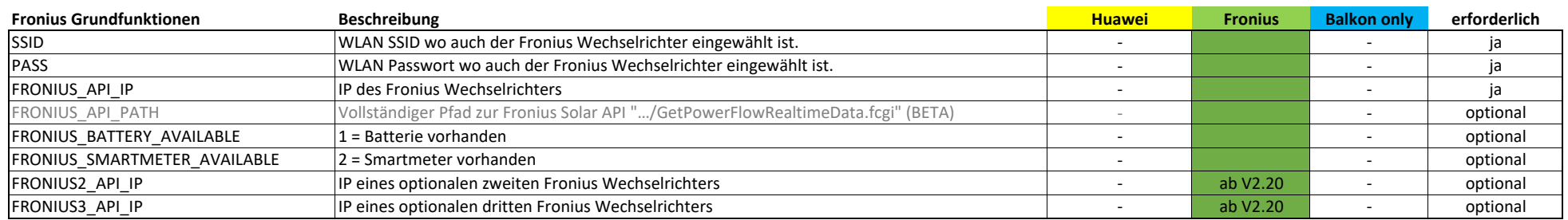

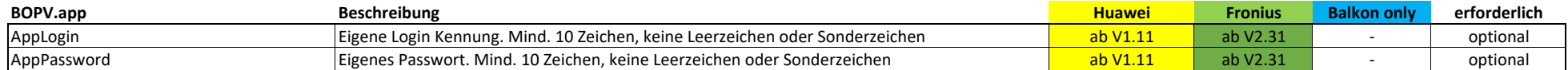

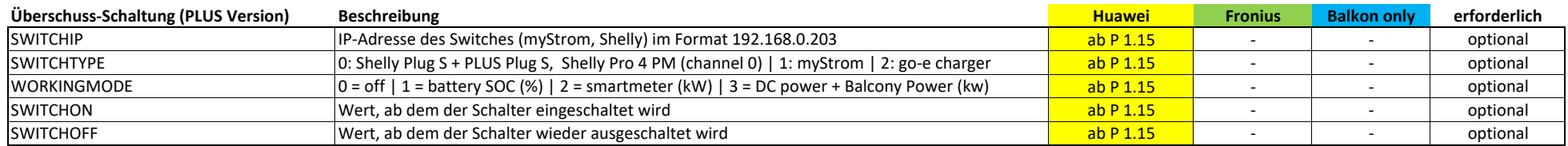

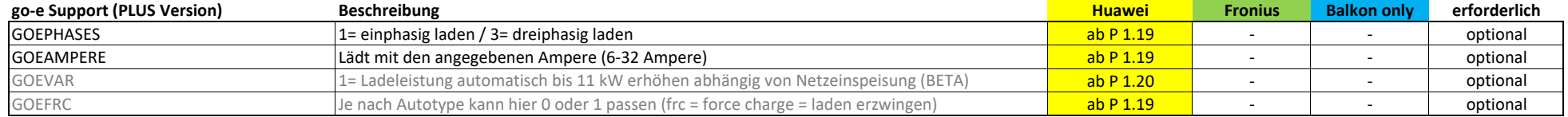